# **Refactoring Review**

Name these refactorings. If there are *two possible answers, then write the name of either one refactoring.* 

The *Refactoring Category* is shown at the bottom. https://refactoring.guru/refactoring/techniques

def normalize(text):
 """Reformat some text"""
 text = text.trim()
 text =
 text.replace('\_', ' ')
 return text

## AFTER

def normalize(text):
 """Reformat some text"""
 result = text.trim()
 result =
 result.replace('\_',' ')
 return result

Refactoring Category: Composing Methods

# #2 (two possible answers)

## BEFORE

```
def roots(a, b, c):
    """Roots of Quadratic"""
    if b*b - 4*a*c >= 0:
        x1 = (-b +
        sqrt(b*b-4*a*c))/(2*a))
        x2 = (-b -
        sqrt(b*b-4*a*c))/(2*a))
        return (x1, x2)
```

return None

## AFTER

def roots(a, b, c):
 """Roots of Quadratic"""
 descrim = b\*b - 4\*a\*c
 if descrim >= 0:
 descrim = sqrt(descrim)
 x1 = (-b + descrim)/(2\*a)
 x2 = (-b - descrim)/(2\*a)
 return (x1, x2)

return None

# Composing Methods

def find(text: str): """Find text in file""" found = Falseline = Nonefile = open("somefile") while not found: line = file.readline() if text in line: found = Truefile.close() return line

## AFTER

def find(text: str):
 """Find text in file"""
 with open("somefile")
 as file:
 for line in file:
 if text in line:
 return line

return None

Simplifying Conditional Expressions (many students write code like on the left)

#4

# BEFORE # chain calls to get title title = rental.get\_movie()\ .get\_title()

#### AFTER

# Rental gets title from
# movie and returns it.
# Movie also has get\_title
title = rental.get\_title()

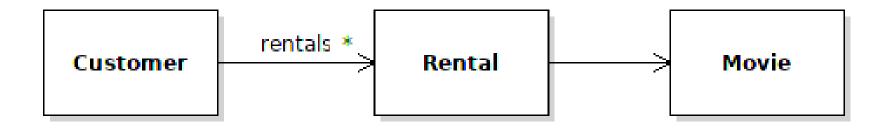

Moving Features Between Objects

```
#5
```

- first = 'Bill'
- last = 'Gates'
- email = 'bill@msft.com'

```
print_person(
    first, last, email)
```

#### AFTER

```
@dataclass
class Person:
    first: str
    last: str
    email: str
p = Person("Bill", "Gates", ...)
print_person(p)
def print_person(person):
   print(f"{person.first}
           {person.last}
   email <{person.email}>")
```

Simplifying Method Calls

```
#6
```

# Usage:

```
r = Rental("Frozen", 3)
print_rental(r.get_title(),
    r.get_days_rented(),
    r.get_price())
```

## AFTER

```
def print_rental(r: Rental):
    print("{:20s} {:6d} {:f}"
        .format(
            r.get_title(),
            r.get_days_rented(),
            r.get_price()))
```

```
# Usage:
r = Rental("Frozen", 3)
print_rental(r)
```

Simplifying Method Calls

```
#7
```

```
def vote(question, choice):
  if not question.can_vote():
    messages.error(
        "voting not allowed")
  elif choice not in
      question.choice_set():
      messages.error("invalid ...")
  else:
      Vote.objects.create(
           user=user, question=...)
      return redirect('polls:result')
  # if any error, redirect to
detail
  return
redirect('polls:detail',...
```

#### AFTER

```
def vote(question, choice):
 if not question.can_vote():
     messages.error(
        "voting not allowed")
     return redirect('polls:detail',...
  if choice not in \setminus
         question.choice_set():
     messages.error("invalid ...")
     return redirect('polls:detail',...
 Vote.objects.create(
       user=user, question=...)
  return redirect('polls:result',...)
```

Simplifying Conditional Expressions

# #8 (two possible answers)

#### BEFORE

```
def greet(name):
  if datetime.now().hour<12:
     print("Good morning",
           name)
  else:
     print("G'd afternoon",
           name)
```

#### AFTER

```
def greet(firstname):
  if is_morning():
     print("Good morning",
            name)
  else:
     print("G'd afternoon",
            name)
def is_morning() -> bool:
  return \setminus
```

```
datetime.now().hour < 12</pre>
```

Simplifying Conditional Expressions
 Composing Methods

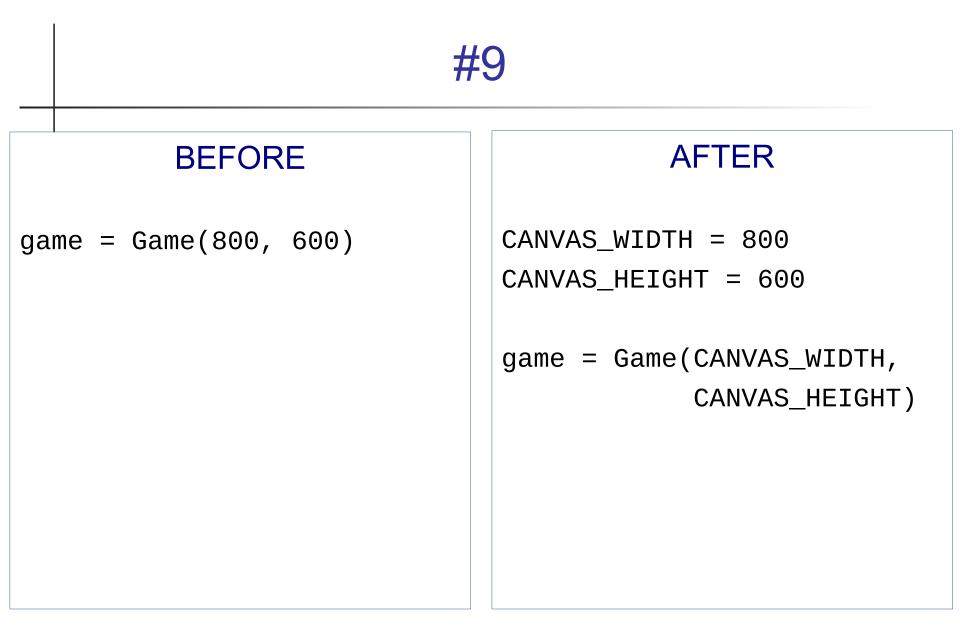

Organizing Data

#10

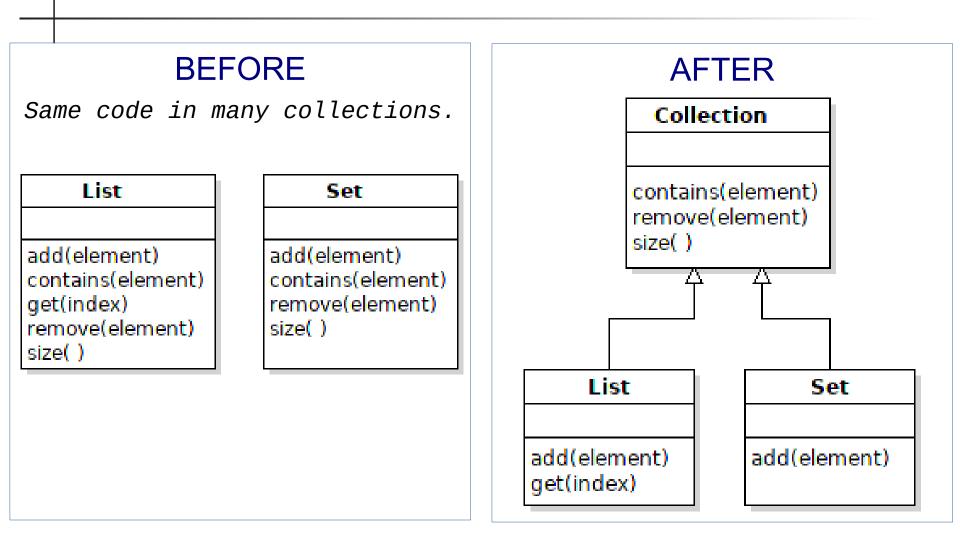

Dealing with Generalization

# #11: Why not move add(element) to Collection, too?

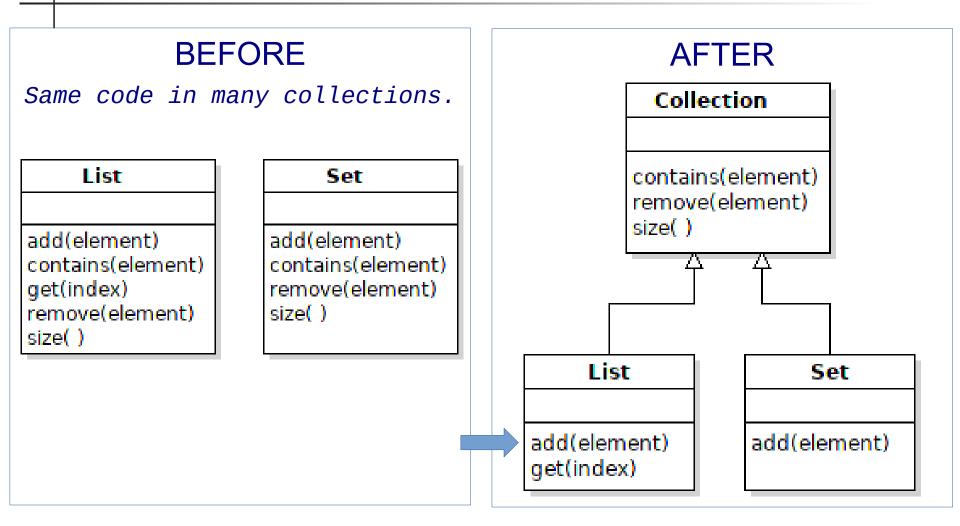

You Can't Generalize Everything

#12

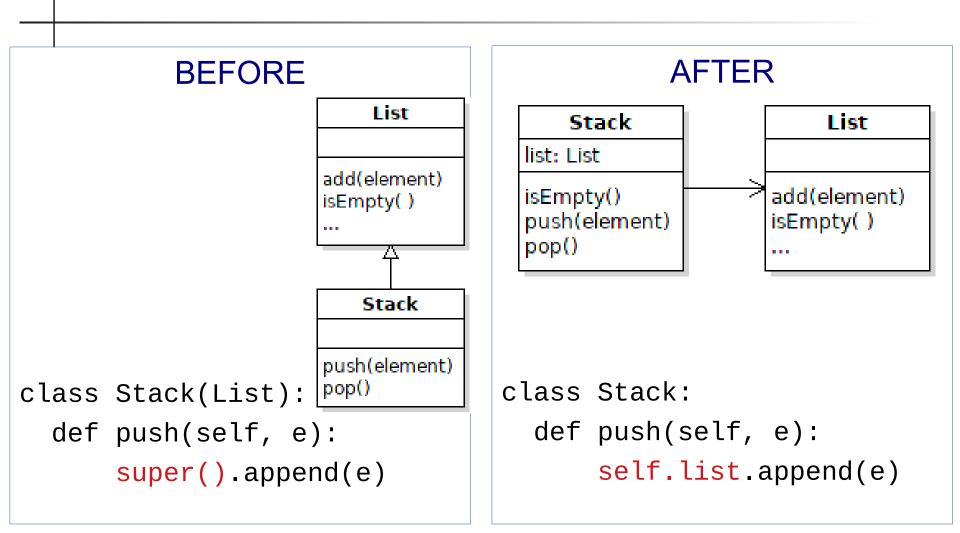

Dealing with Generalization

# Why Not Stack extends List?

## O-O Basics:

- A Stack *is not* a List. Fails the "*is a*" test.
- Liskov Substitution Principle can't substitute Stack for List

# Design Principles used:

- Prefer Composition over Inheritance, also called
- Prefer Delegation over Inheritance

## Code Symptom:

- Stack doesn't use most List methods

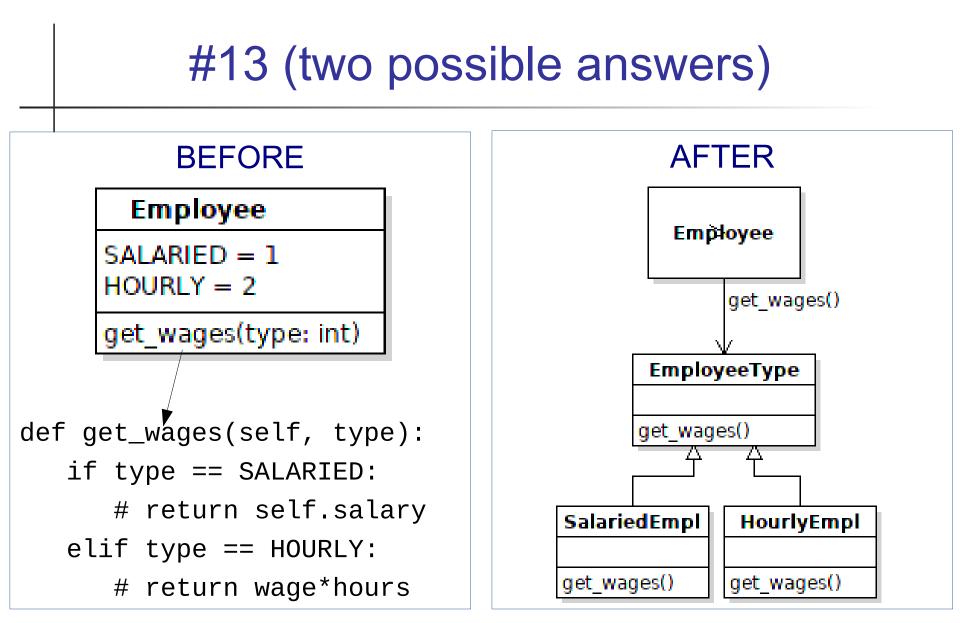

Organizing Data
 Simplifying Conditional Expressions

# #14 Name <u>Two</u> Refactorings

## BEFORE

```
class Rental:
  def get_price(self):
     if type == NEW_RELEASE:
        price = 3*self.days
     elif type == CHILDREN:
        price = 1.5 + \setminus
        1.5*max(0, self.days-3)
     else:
        price = \dots
     return price
```

## AFTER

class Rental: days: int price\_code: PriceCode

def get\_price(self):
 return self.price\_code.\
 get\_price(self.days)

class PriceCode(ABC):
 pass
class NewRelease(PriceCode):
 def get\_price(self, days):
 return 3\*days

1. Organizing Data, 2. Simplifying Conditional Expressions

# #14 Hint

Answer is not Replace Type Code with Subclass

There are also classes (not shown to save space)

class ChildrensMovie(PriceCode):
 def get\_price(self, days): ...

class RegularMovie(PriceCode):
 def get\_price(self, days): ...

# #15

# BEFORE

- SPADES = 1
- HEARTS = 2
- CLUBS = 3
- DIAMONDS = 4

class Card:

c = Card(4, HEARTS)

#### AFTER

- class Suite(Enum): SPADES = 1HEARTS = 2CLUBS = 3DIAMONDS = 4class Card: def \_\_init\_\_(self, value, suite: Suite): . . .
  - c = Card(4, Suite.HEARTS)

Organizing Data, but different refactoring from #12 - 14.

# Can You Justify Your Refactorings?

Imagine refactoring during a code review.

Can you explain to the team *why you refactor?* 

For each refactoring, you *should* be able to:

- Explain the Benefits
- Be specific no vague claims like "easier to ..."

Instead, state why and how something is "easier".

# Example: Extract Method

Benefits:

- method *logic* becomes clearer, which reduces errors and improves maintainability
- the code you extract can be tested separately.
   When it is embedded in another method, it might not be testable.
- by reducing the amount of work a method is doing, it gets closer to the goal of "1 method does 1 thing", and make for more descriptive method name
- increase opportunity to reuse code and eliminate duplicate code

# Refactoring is Not Always this Simple

These examples are very simple in order to fit on one slide.

Actual code is much more complex.

...and the more complex the code is, the more it (probably) needs refactoring.

It will help to know 1) refactoring signs and symptoms, 2) design principles.